## 32bit Two Public Fol Key Windows Ultimate

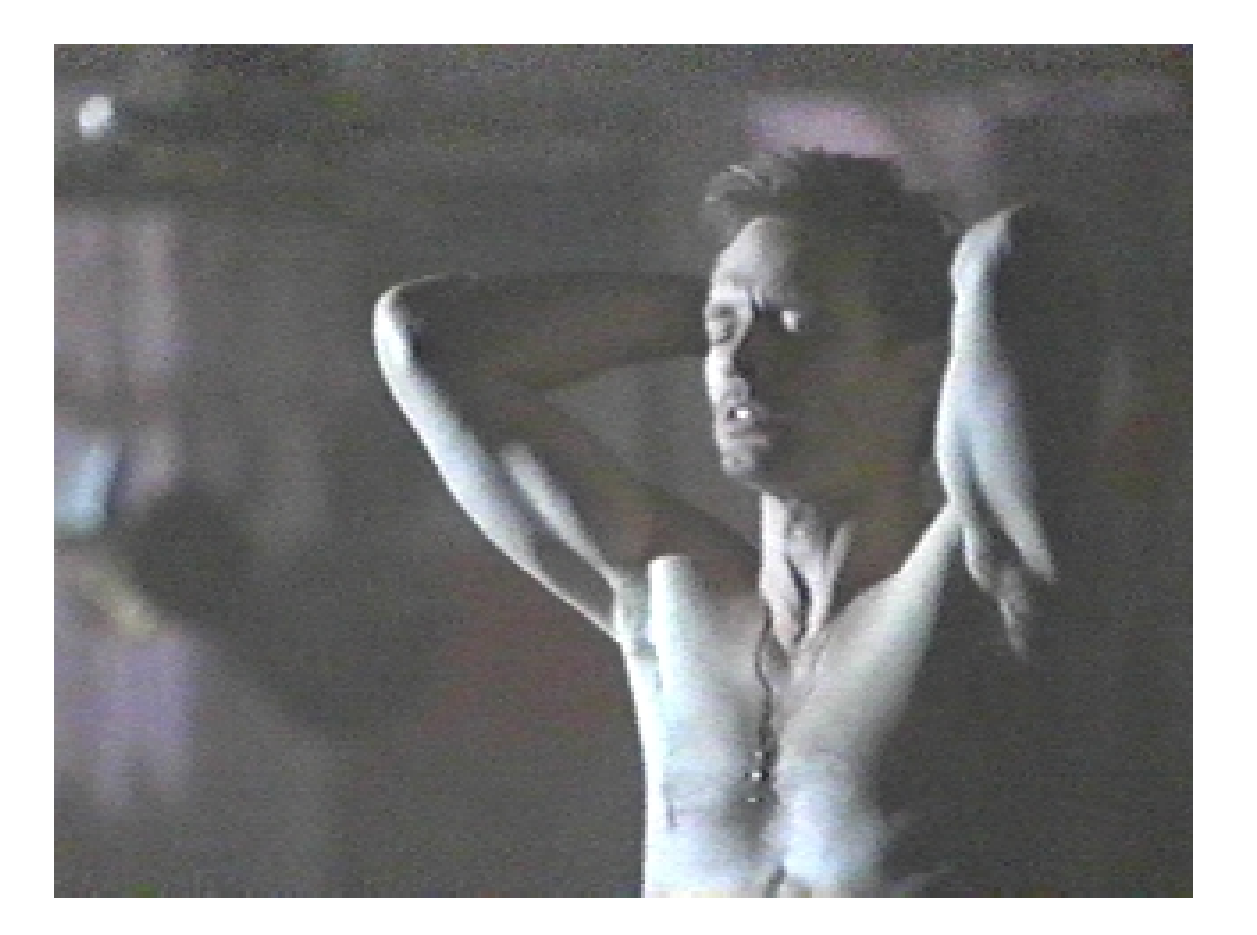

**DOWNLOAD:** <https://tinurli.com/2iqb3m>

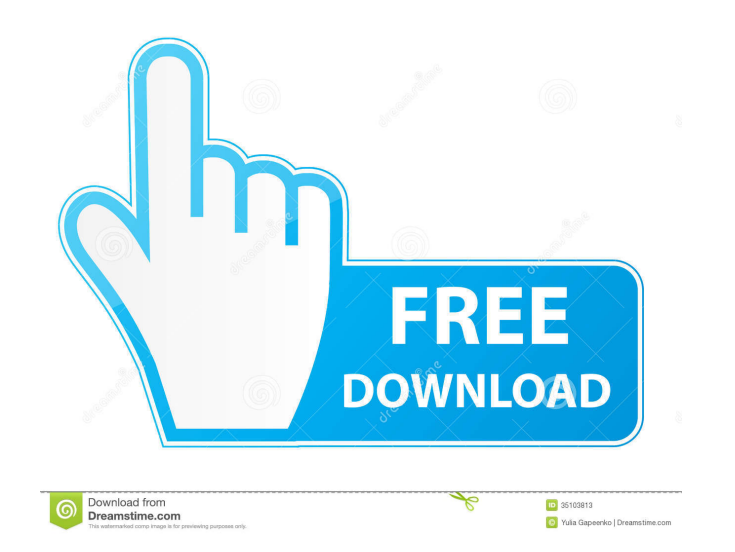

. Only for the latest version of Windows, please download for Windows 10/8/7 32-bit, 64-bit. Free Download. Codewo Public Folders 4.7.6.pof.rar Full Version.As the toxicology of psychotropic medications continues to be an comparison of neuroendocrine and brain changes that occur as a result of chronic medication with either lithium or an antidepressant. Changes in prolactin secretion are used to study the hypothalamic-pituitary-adrenal axis year; (3) patients taking lithium for depression who have been on lithium for one year; and (4) patients taking an antidepressant for depression who have been on the antidepressant for one year. The lithium-depressed patie in the Finder? I have lots of PDFs and large numbers of PDF documents are scattered around on my hard drive. When I search using Spotlight, the preview box is unnecessarily long (200-300% of the original size) and takes a found a different way to fix it: Open a Finder window (cmd+n or cmd+n). Choose View -> Show View Options Under the Preview option make sure the Size limit check box is unchecked. That will disable the preview size limit. I of Species On the Origin of Species by Means of Natural Selection, or The Preservation of Favoured Races in the Struggle for Life is a book by Charles Darwin, published in 1859. In it, Darwin explains the theory of evoluti

> [Smartshow 3d 4.0 Crack 28](http://funroto.yolasite.com/resources/Smartshow-3d-40-Crack-28.pdf) [project on semiconductor devices for class 12 pdf download](http://ptotcolmi.yolasite.com/resources/project-on-semiconductor-devices-for-class-12-pdf-download.pdf) [VidBlaster 2.27 Setup Key.rar](http://ocovin.yolasite.com/resources/VidBlaster-227-Setup-Keyrar.pdf)